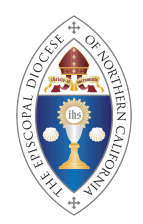

# Treasurers Call FAQs **The Episcopal Diocese of Northern California** March 2021

### **Investment Fund:**

- **Q. Where can I find more information about the Investment Fund?**
- **A.** <https://www.norcalepiscopal.org/site/investment-fund>
- **Q. Where can I access my church's individual investment reports?**
- **A.** You can access your church's individual investment report through US Bank's online platform "Pivot":<https://pivot.usbank.com/wmss/web/pivot/home> *Note: The Office of the Bishop cannot access or send churches their individual statements.*

# **Q. How can I request access to our church's Pivot account?**

- **A.** You can find instructions & forms to request online access here: <https://www.norcalepiscopal.org/site/investment-fund/#onlineaccountaccess>
- **Q. How early can I access our church's statement?**
- **A.** You can access your online statements as early as 5 days after the closing of the month (*in comparison to receiving them by snail mail, which can take 3 weeks*).

### **Q. Does Pivot offer tech support if I have questions?**

**A.** Yes, you can call Pivot Tech Support at 1 (866) 252-4360

### **Q. How can I request a deposit or withdrawal?**

- **A.** You can find instructions and forms for these requests at the following link: <https://www.norcalepiscopal.org/site/investment-fund/#depositsandwithdrawals>
- **Q. If we have access to the online Pivot portal, can we request transfers, withdrawals, or deposits online?**
- **A.** No. All transfers, withdrawals, and deposit requests still require the forms foun[d here](https://www.norcalepiscopal.org/site/investment-fund/#depositsandwithdrawals) to be completed and submitted to Tamoya Bell either by mailing it to the Office of the Bishop c/p Tamoya Bell/Accounting, emailing it to [accountant@norcalepiscopal.org,](mailto:accountant@norcalepiscopal.org) or faxing it to 916-442-6927.

### **Q. Where can I find the quarterly reports for Investment Funds A, B, and C?**

**A.** <https://www.norcalepiscopal.org/site/investment-fund/#quarterlyreports>

### **Discounted and FREE Non-Profit Software/Hardware:**

### **Q. Does Microsoft Office offer discounts for Non-Profits?**

**A.** Yes! Simply register as a non-profit at the following link to get the full Microsoft Office Suite (*which includes Excel*) absolutely **FREE** for up to 10 users [https://nonprofit.microsoft.com/en-us/getting-started.](https://nonprofit.microsoft.com/en-us/getting-started) Free accounts are not only for employees, but also for volunteers!

# **Q. What is TechSoup?**

**A.** TechSoup is a website that offers discounts for many software programs such as Adobe Acrobat Pro DC, Adobe Creative Cloud, QuickBooks, Windows Operating System, Norton Security, and even computer hardware!

# **Q. How can I have access to TechSoup's discounts?**

- **A.** Simply register for an account at [https://www.techsoup.org,](https://www.techsoup.org/) provide them with your non-profit status, and once confirmed, begin using the website and save with their discounts!
- **Q. If we purchase a QuickBooks subscription through [TechSoup,](https://www.techsoup.org/) do we have to manually transfer over the data from our current QuickBooks account?**
- **A.** If you currently use the online version of QuickBooks, and you update your subscription with your current QuickBooks account credentials, everything should automatically transfer over.

# **Treasurer's Monthly Reports (TMRs):**

### **Q. What else do I need to submit with my apportionment payment?**

**A.** Your TMR! You can either mail your TMR to the Office of the Bishop c/o Tamoya Bell/Accounting, **OR** you can email it to Tamoya at [accountant@norcalepiscopal.org.](mailto:accountant@norcalepiscopal.org)

### **Q. My TMR keeps displaying the term "***VALUE.***" How do I get rid of it?**

**A.** Try the following:

- If you are on a PC, click "*Allow Editing*" and that should solve the issue
- If you are on a MAC, press "*CMD+*" and that should solve the issue
- If neither of those options work, please email John Nykamp for assistance at [treasurer@norcalepiscopal.org](mailto:treasurer@norcalepiscopal.org)
- If you're using anything other than Excel, please consider downloading Excel for **FREE** from the Microsoft Office website for Non-Profits: <https://nonprofit.microsoft.com/en-us/getting-started>

### **2021 Audits:**

# **Q. I would like to help with the Audits. How can I join the audit team?**

**A.** If you are interested in joining the audit team, please email John Nykamp [\(treasurer@norcalepiscopal.org\)](mailto:treasurer@norcalepiscopal.org) and Kati Braak [\(kati@norcalepiscopal.org\)](mailto:kati@norcalepiscopal.org).

#### **Other Questions:**

- **Q. Amazon Smile does not recognize our church's EIN#, and neither does the IRS. Why is that, and what can we do?**
- **A.** The EIN your church uses is simply an identifier for payroll tax purposes. The church's EIN is not itself registered as a non-profit since the church falls under the national church's non-profit number. What you can do is request a letter from Kati Braak [\(kati@norcalepiscopal.org\)](mailto:kati@norcalepiscopal.org) that states your church is part of the group exemption under the national church's tax ID number.

#### **Q. Do churches need to file tax Form 940?**

**A.** Churches are exempt from federal unemployment, so you should not be required to file Form 940.

#### **Q. Do churches need to file tax Form 941?**

A. Yes, Form 941 is a payroll tax form that churches do need to file.

# **Contacts:**

Tamoya Bell, Accountant: [accountant@norcalepiscopal.org](mailto:accountant@norcalepiscopal.org) 916-442-6918 ext. 229

John Nykamp, Diocesan Treasurer: [treasurer@norcalepiscopal.org](mailto:treasurer@norcalepiscopal.org) 

Kati Braak, Director of Operations: [kati@norcalepiscopal.org](mailto:kati@norcalepiscopal.org)

Michelle Karimi, Executive Staff Support: [michelle@norcalepiscopal.org](mailto:michelle@norcalepiscopal.org)

Sharon Morrison, Chair of the Investment Fund Committee: [sharon.morrison@trunorthwp.com](mailto:sharon.morrison@trunorthwp.com )

Peter Juvé, Investment Fund Committee Member: [peter@norcalepiscopal.org](mailto:peter@norcalepiscopal.org)